## **MTS Replenishment**

## Plan and Promise

## Continuous and batch replenishment

- Calculate and set reorder point and batch size or minimal stock level on stocked end items.
- Use requirements overview periodically to create end item production orders.
- Cascading requirements handled in production planning and procurement requirements application.

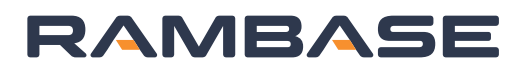

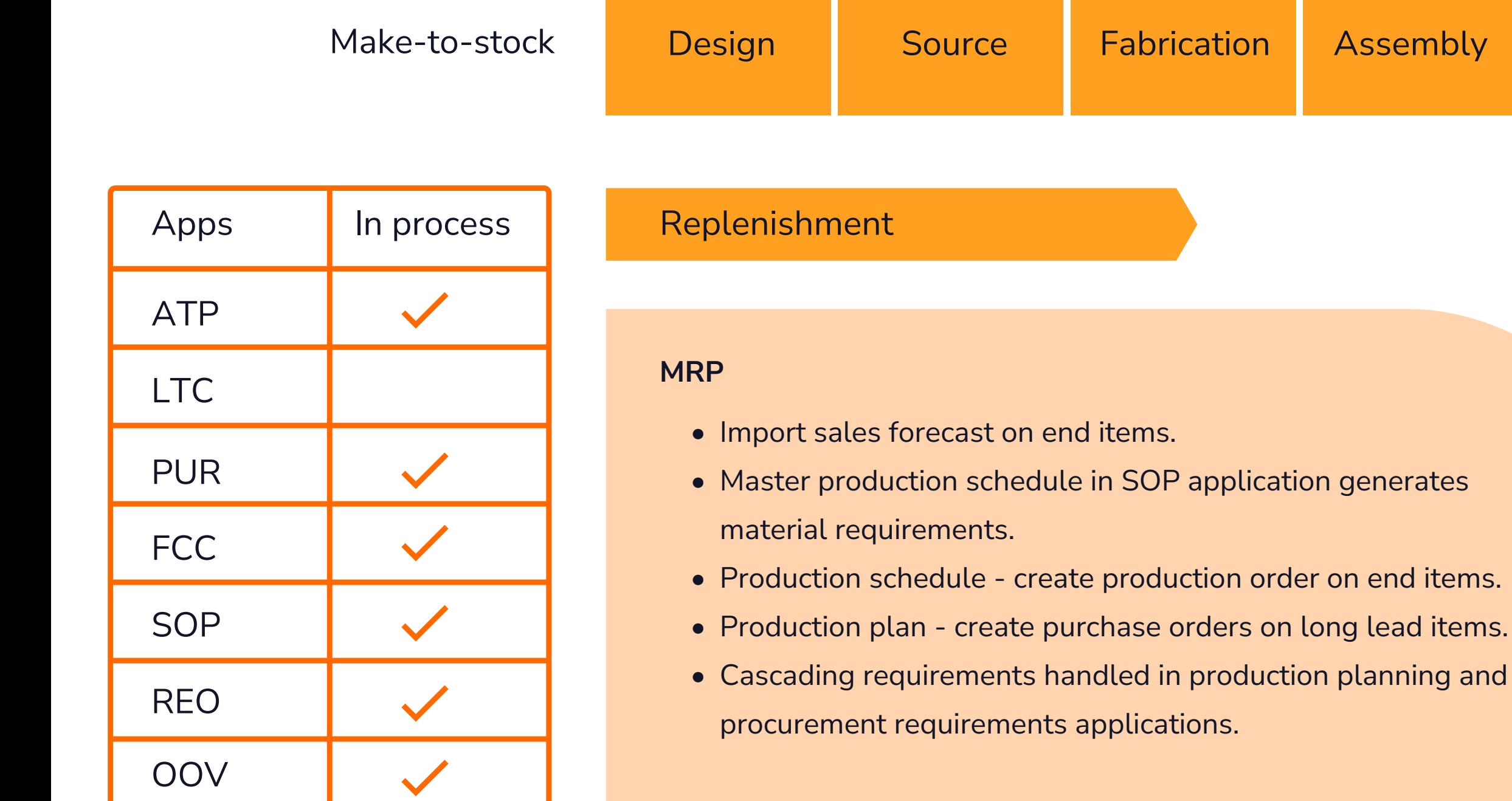

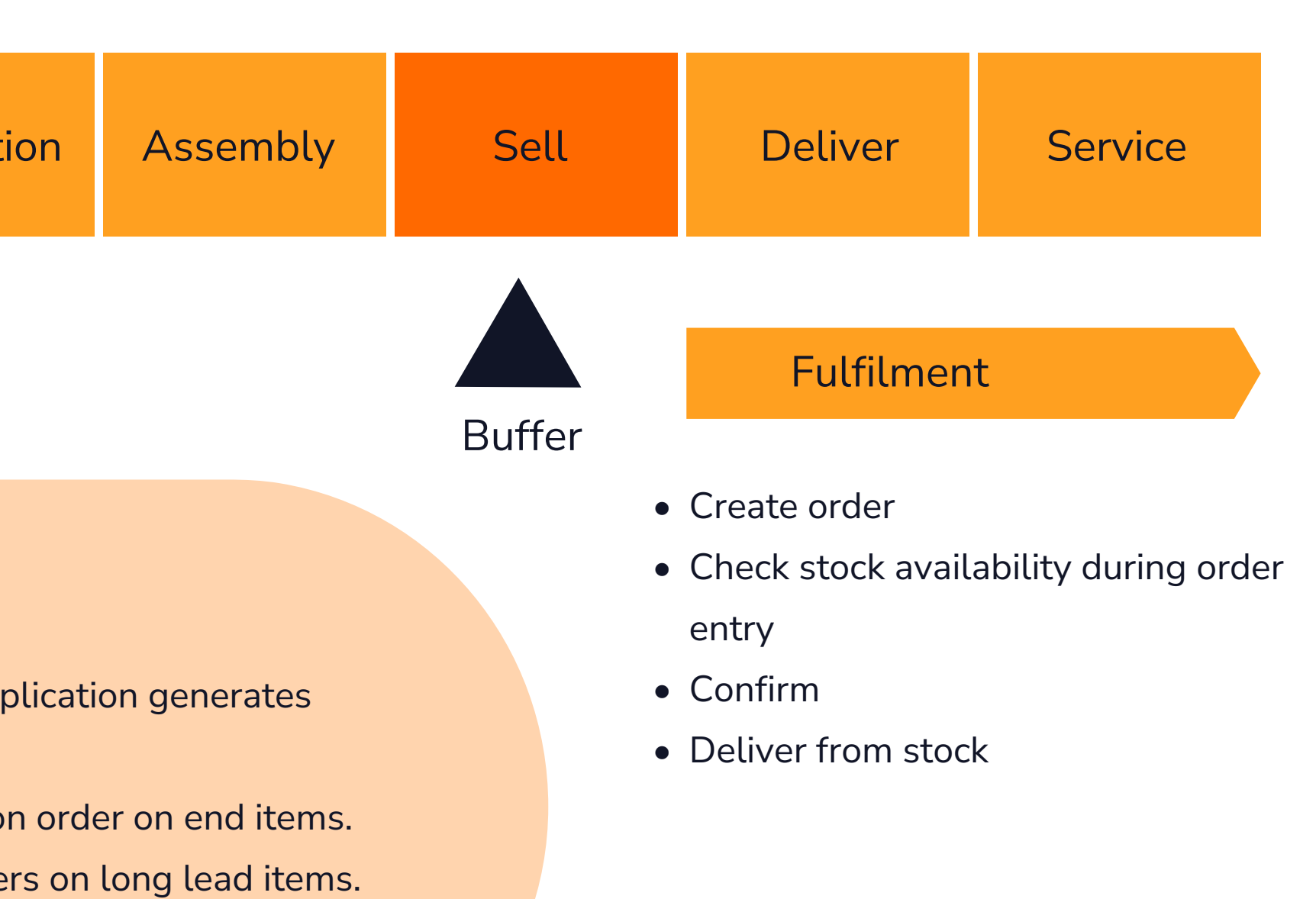